Outrepasser les limites des techniques classiques de Prise d'Empreintes grâce aux Réseaux de Neurones

Javier Burroni - Carlos Sarraute

*{ javier, carlos } @ coresecurity.com*

*Core Security Technologies*

SSTIC 2006

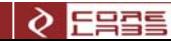

PLAN

### 1. Introduction

### 2. Mappeur d'endpoint DCE-RPC

## 3. Détection d'OS basée sur les signatures de Nmap

4. Réduction des dimensions et entraînement

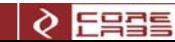

# 1.Introduction

2. Mappeur d'endpoint DCE-RPC

3. Détection d'OS basée sur les signatures de Nmap

4. Réduction des dimensions et entraînement

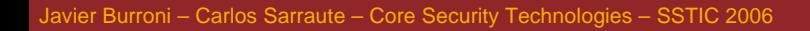

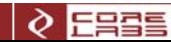

#### Identification de systèmes d'exploitation

- **Service Service** Identification d'OS = Détection d'OS = Fingerprinting d'OS
- $\overline{\phantom{a}}$  Étape cruciale d'un test d'intrusion
	- envoyer activement des paquets de test et étudier la réponse de la machine
- Première génération : analyse des différences entre les implémentations de la pile TCP/IP
- $\Box$  Génération suivante : analyse de données au niveau de la couche d'applications (DCE RPC endpoints)
	- pour raffiner la détection de versions / éditions / service packs de Windows

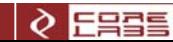

#### Limitations des outils de OS Fingerprinting

- $\mathbb{R}^2$  L'information est analysée en utilisant une variation de l'algorithme consistant à chercher le point le plus proche ("best fit")
	- Ne marche pas dans les situations non standard
	- Est incapable de reconnaître les éléments clefs de la réponse
- Notre proposition:
	- Se concentrer sur les techniques utilisées pour analyser l'information
	- Nous avons développé des outils utilisant des réseaux de neurones
	- Qui ont été intégrés dans un logiciel commercial : Core Impact

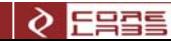

1. Introduction

# 2. Mappeur d'endpoint DCE-RPC

3. Détection d'OS basée sur les signatures de Nmap

4. Réduction des dimensions et entraînement

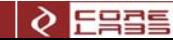

#### Service DCE-RPC de Windows

- **Service Service**  En envoyant une requête RPC au port 135 d'une machine il est possible de déterminer quels services ou programmes sont registrés
- La réponse inclut:
	- UUID = 'universal unique identifier' pour chaque programme
	- Nom annoté
	- Protocole utilisé par chaque programme
	- Adresse de réseau à laquelle le programme est lié
	- Point final du programme (endpoint)

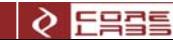

#### Endpoints d'un Windows 2000 Édition professionnelle service pack 0

- uuid="5A7B91F8-FF00-11D0-A9B2-00C04FB6E6FC" annotation="Messenger Service"
	- protocol="ncalrpc" endpoint="ntsvcs" id="msgsvc.1"
	- protocol="ncacn\_np"
	- protocol="ncacn\_np"
	- protocol="ncadg\_ip\_udp" id="msgsvc.4"
- 
- endpoint="\PIPE\ntsvcs" id="msgsvc.2"
- endpoint="\PIPE\scerpc" id="msgsvc.3"
- 
- 
- -
- uuid="1FF70682-0A51-30E8-076D-740BE8CEE98B"
	- protocol="ncalrpc" endpoint="LRPC" id="mstask.1"
	- protocol="ncacn\_ip\_tcp" id="mstask.2"
- 
- uuid="378E52B0-C0A9-11CF-822D-00AA0051E40F"
	- protocol="ncalrpc" endpoint="LRPC" id="mstask.3"
	- protocol="ncacn\_ip\_tcp" id="mstask.4"
- 

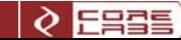

#### Les réseaux de neurones entrent en jeu…

- $\blacksquare$  Il est possible de reconnaître les versions, éditions et service packs de Windows a partir de la combinaison de points finaux fournis par le service DCE-RPC
- $\Box$  Idée: modeler la fonction qui fait correspondre les combinaisons de points finaux aux versions du système d'exploitation avec un réseau de neurones
- $\mathcal{L}_{\mathcal{A}}$  Plusieurs questions se posent:
	- quel genre de réseau de neurones allons nous utiliser ?
	- comment organiser les neurones ?
	- comment faire correspondre les combinaisons de points finaux avec les neurones d'entrée du réseau ?
	- comment entraîner le réseau ?

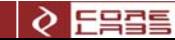

#### Réseau de Neurones Perceptron Multicouche

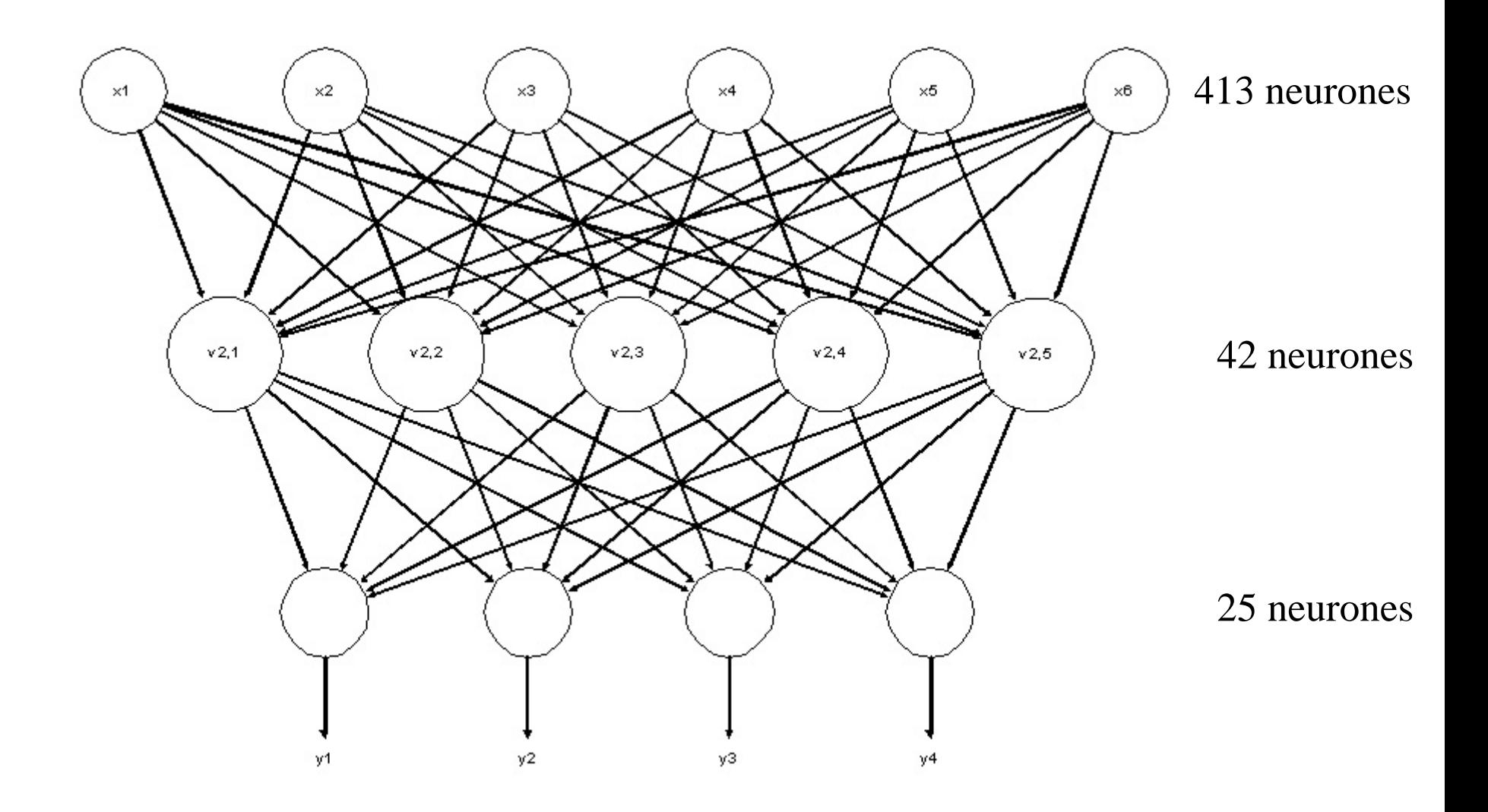

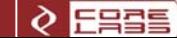

#### Topologie avec 3 couches

- п Couche d'entrée : 413 neurones
	- un neurone pour chaque UUID
	- un neurone pour chaque point final qui correspond à cet UUID
	- permet de répondre avec flexibilité à l'apparition d'un point final inconnu
- п Couche de neurones cachés : 42 neurones
	- chaque neurone représente une combinaison des neurones d'entrée
- п Couche de sortie : 25 neurones
	- un neurone pour chaque version de Windows
	- un neurone pour chaque version et édition de Windows
		- » Windows 2000 édition professionnelle
	- un neurone pour chaque version et service pack de Windows
		- » Windows 2000 service pack 2
	- les erreurs dans une dimension n'affectent pas les erreurs dans l'autre dimension

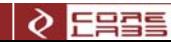

#### Qu'est-ce qu'un perceptron?

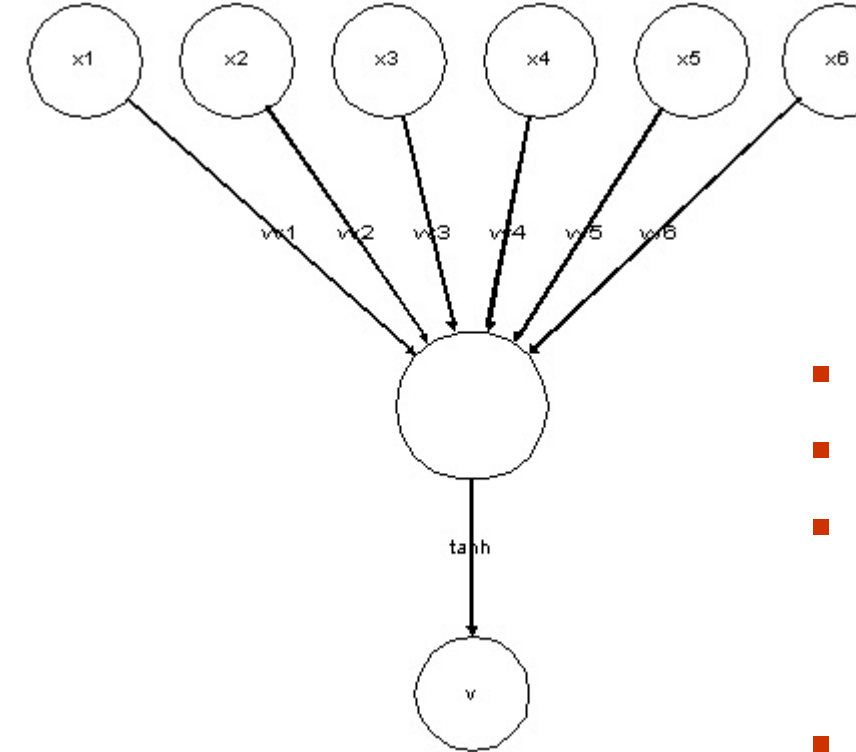

$$
v_{i,j} = f(\sum_{k=0}^{n} w_{i,j,k} \cdot x_k)
$$

- $x_1 \ldots x_n$  sont les entrées du neurone
- $w_{i,j,0}$  ...  $w_{i,j,n}$  sont les poids synaptiques
- *f* est une fonction d'activation non linéaire
	- nous utilisons la tangente hyperbolique tanh
- *vi,j* es la sortie du neurone

#### Entraînement du réseau = calculer les poids pour chaque neurone

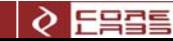

#### Rétro-propagation

- $\overline{\phantom{a}}$ Entraînement par rétro-propagation
- $\mathcal{L}_{\mathcal{A}}$  Pour la couche de sortie
	- à partir de la sortie recherchée *y1 … y m*
	- calculer une estimation de l'erreur

$$
\delta_{i,j} = f'(v_{i,j}) (y_j - v_{i,j})
$$

 $\mathcal{L}_{\mathcal{A}}$ Celle-ci est propagée aux couches précédentes par:

$$
\delta_{i,j} = f'(v_{i,j}) \sum_{k} w_{i,j,k} \cdot \delta_{i+1,j}
$$

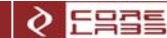

#### Nouveaux poids synaptiques

 $\overline{\phantom{a}}$ Les nouveaux poids, au temps *t+1*, sont:

$$
w_{i,j,k}(t+1) = w_{i,j,k}(t) + \Delta w_{i,j,k}(t)
$$

 $\mathbb{R}^n$ où:

$$
\Delta w_{i,j,k}(t) = (\lambda \cdot \delta_{i+1,k} \cdot v_{i,j}) + \mu \cdot \Delta w_{i,j,k}(t-1)
$$
  
taux d'apprentissage  
momentum (inertie)

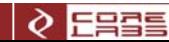

#### Apprentissage supervisé

- **Service Service** Nous avons un jeu de données avec des entrées et des sorties recherchées
- Une génération : recalculer les poids pour chaque paire d'entrée / sortie
- $\mathbb{R}^3$ Entraînement complet  $= 10350$  générations
	- nous tardons 14 heures pour entraîner le réseau (code python)
- $\mathcal{L}_{\mathcal{A}}$  Pour chaque génération du processus d'entraînement, les entrées sont réordonnées à l'hasard (pour que l'ordre des données n'affecte pas l'entraînement)

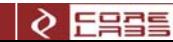

#### Exemple de résultat (sortie du module d'Impact)

Neural Network Output (close to 1 is better): Windows NT4: 4.87480503763e-005Editions:

Enterprise Server: 0.00972694324639

Server: -0.00963500026763

Service Packs:

6: 0.00559659167371

6a: -0.00846224120952

**Windows 2000: 0.996048928128**

Editions:

#### **Server: 0.977780526016**

Professional: 0.00868998746624

Advanced Server: -0.00564873813703

Service Packs:

- 4: -0.00505441088081
- 2: -0.00285674134367
- 3: -0.0093665583402
- 0: -0.00320117552666
- **1: 0.921351036343**

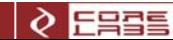

#### Exemple de résultat (sortie du module d'Impact) (cont.)

Windows 2003: 0.00302898647853Editions:

Web Edition: 0.00128127138728

Enterprise Edition: 0.00771786077082

Standard Edition: -0.0077145024893Service Packs:

0: 0.000853988551952Windows XP: 0.00605168045887Editions:

Professional: 0.00115635710749

Home: 0.000408057333416

Service Packs:

2: -0.00160404945542

0: 0.00216065240615

1: 0.000759109188052

**Setting OS to Windows 2000 Server sp1**

Setting architecture: i386

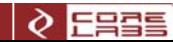

#### Comparaison des résultats

 $\overline{\phantom{a}}$ Résultats de notre laboratoire:

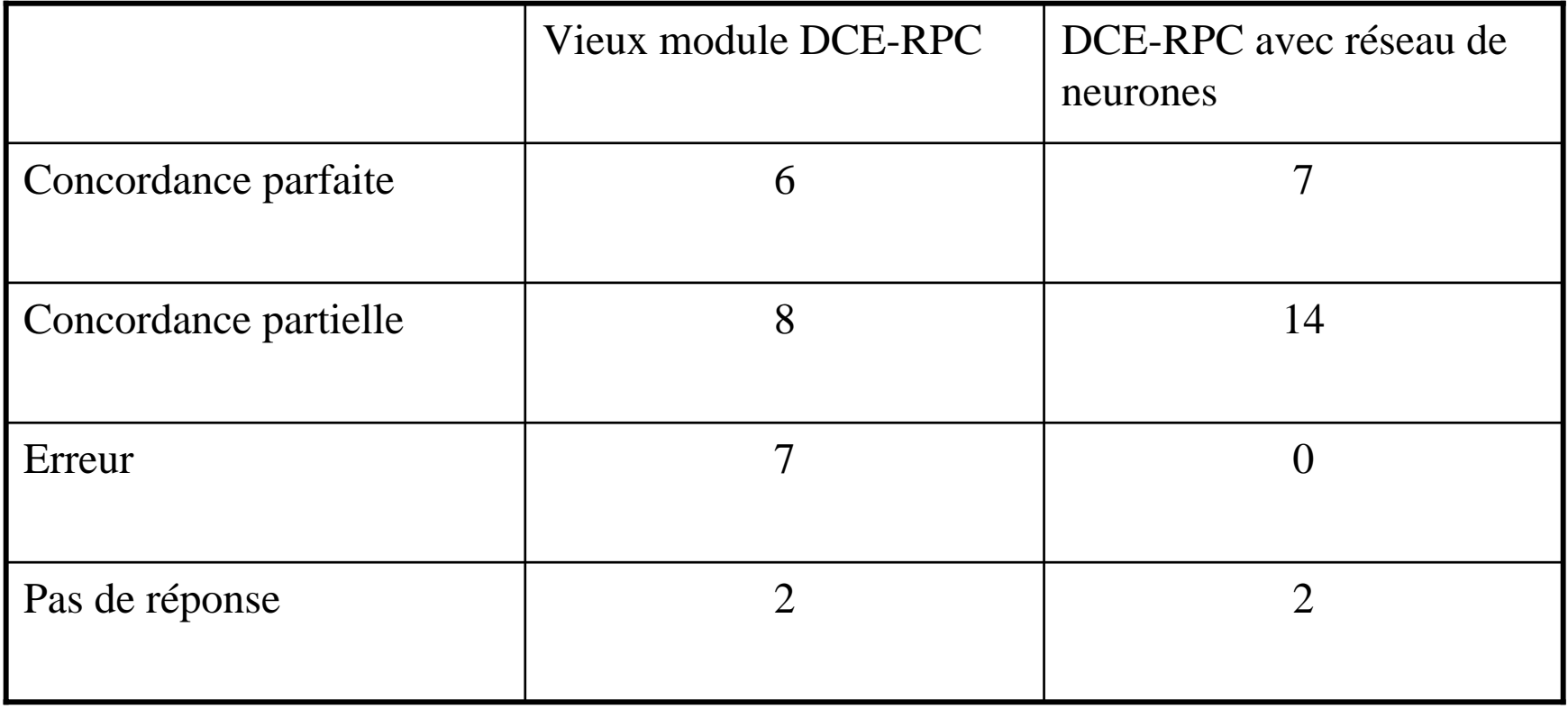

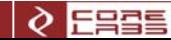

#### 1. Introduction

2. Mappeur d'endpoint DCE-RPC

# 3. Détection d'OS basée sur les signatures de Nmap

4. Réduction des dimensions et entraînement

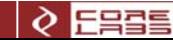

#### Les tests de Nmap

- П Nmap est un outil d'exploration du réseau et un scanner de sécurité
- Г Inclut la détection d'OS basée sur la réponse d'une machine aux 9 tests:

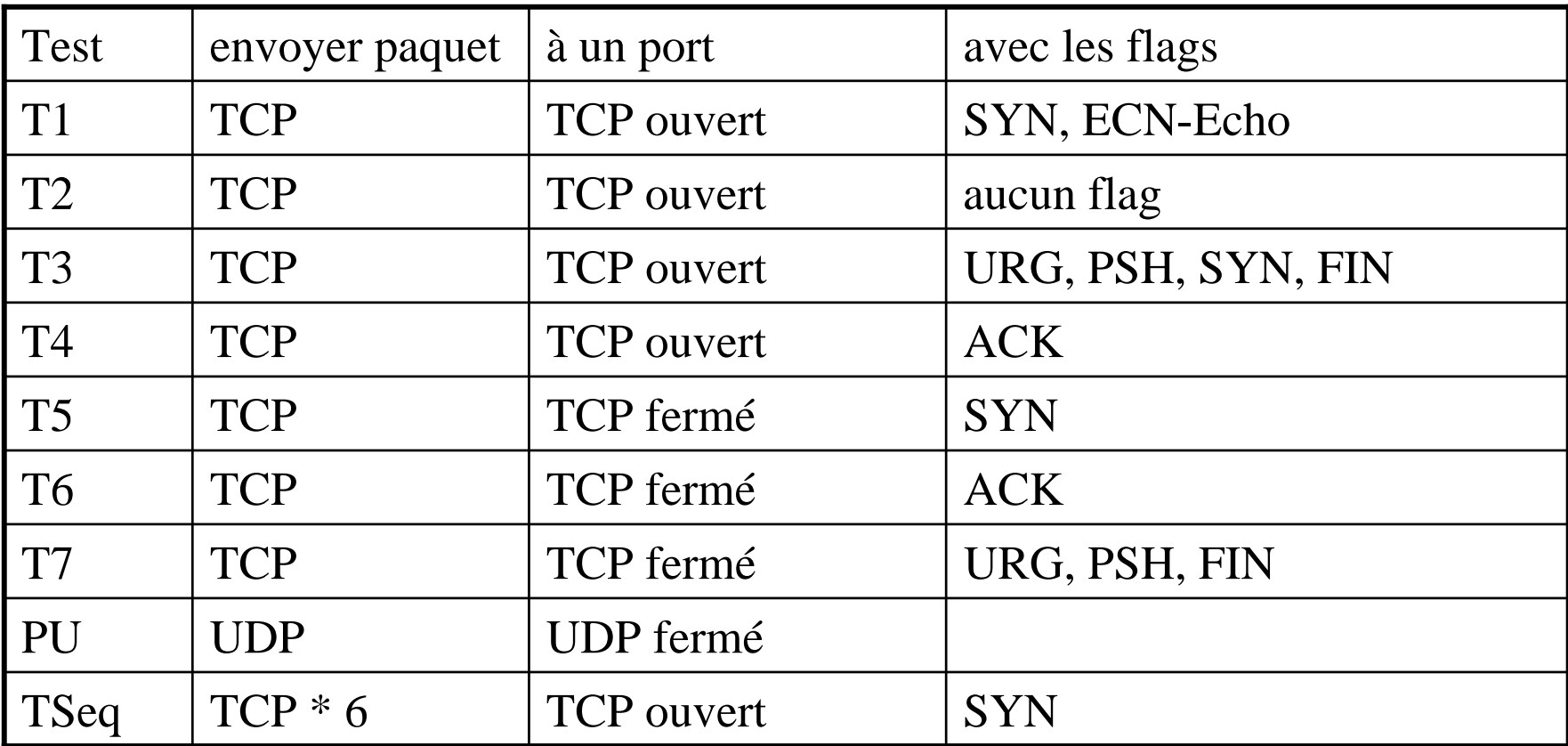

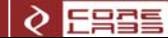

#### La base de signatures de Nmap

- Notre méthode utilise la base de signatures de Nmap
- Une signature est un ensemble de règles décrivant comment une version / édition spécifique d'un système d'exploitation répond aux tests. Par exemple:

```
# Linux 2.6.0-test5 x86
Fingerprint Linux 2.6.0-test5 x86
Class Linux | Linux | 2.6.X | general purpose
TSeq(Class=RI%gcd=<6%SI=<2D3CFA0&>73C6B%IPID=Z%TS=1000HZ)
T1(DF=Y%W=16A0%ACK=S++%Flags=AS%Ops=MNNTNW)
T2(Resp=Y%DF=Y%W=0%ACK=S%Flags=AR%Ops=)
T3(Resp=Y%DF=Y%W=16A0%ACK=S++%Flags=AS%Ops=MNNTNW)
T4(DF=Y%W=0%ACK=O%Flags=R%Ops=)
T5(DF=Y%W=0%ACK=S++%Flags=AR%Ops=)
T6(DF=Y%W=0%ACK=O%Flags=R%Ops=)
T7(DF=Y%W=0%ACK=S++%Flags=AR%Ops=)
PU(DF=N%TOS=C0%IPLEN=164%RIPTL=148%RID=E%RIPCK=E%UCK=E%UL
  EN=134 SDAT=E)
```
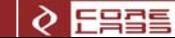

#### Richesse et faiblesse de Nmap

- **Service Service** La base de Nmap contient 1684 signatures
- Nmap fonctionne en comparant la réponse d'une machine avec chaque signature de la base de données :
	- un score est assigné à chaque signature
	- score = nombre de règles qui concordent / nombre de règles considérées
	- "best fit" basé sur une distance de Hamming
- Problème : les systèmes d'exploitation improbables
	- génèrent moins de réponses aux tests
	- et obtiennent un meilleur score!
	- p.ex. un Windows 2000 détecté comme Atari 2600 ou HPUX …

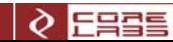

#### Représentation symbolique de l'espace d'OS

- $\mathbb{R}^n$ L'espace des réponses de machines a 560 dimensions
- Les couleurs représentent différentes familles d'OS

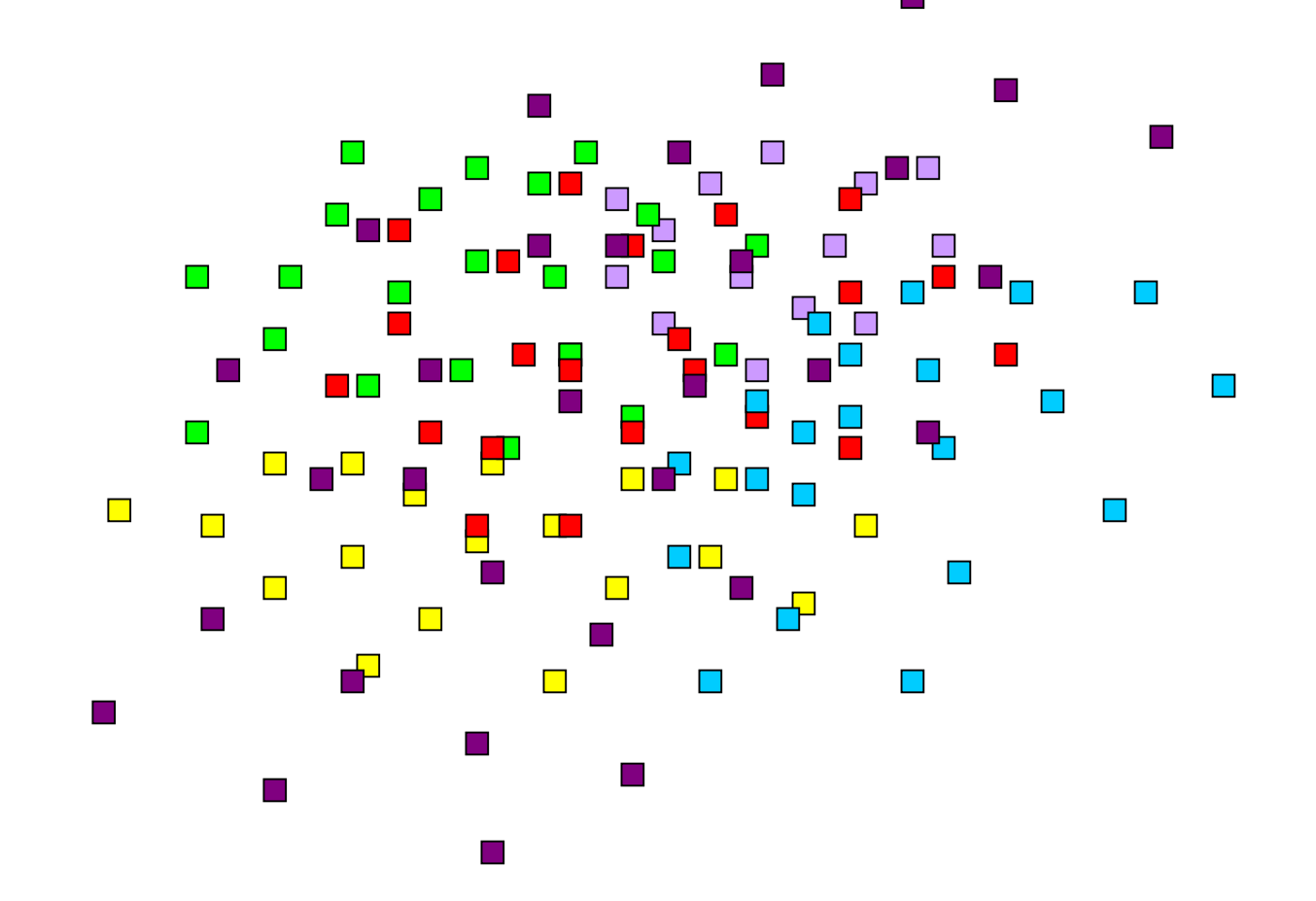

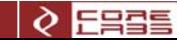

#### Représentation après avoir filtré les OS non pertinents

- **Service Service**  La détection d'OS est une étape d'un test d'intrusion
	- nous voulons seulement détecter Windows, Linux, Solaris, OpenBSD, FreeBSD, NetBSD

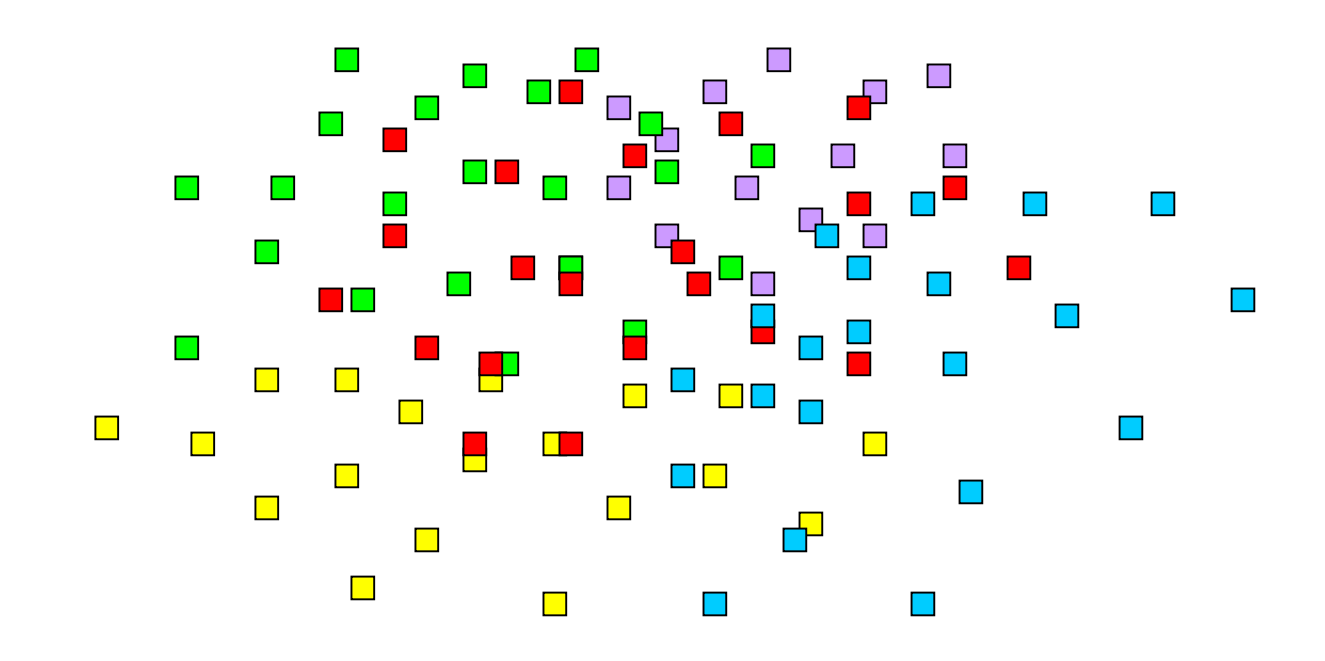

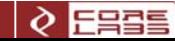

#### Représentation après avoir séparé les familles d'OS

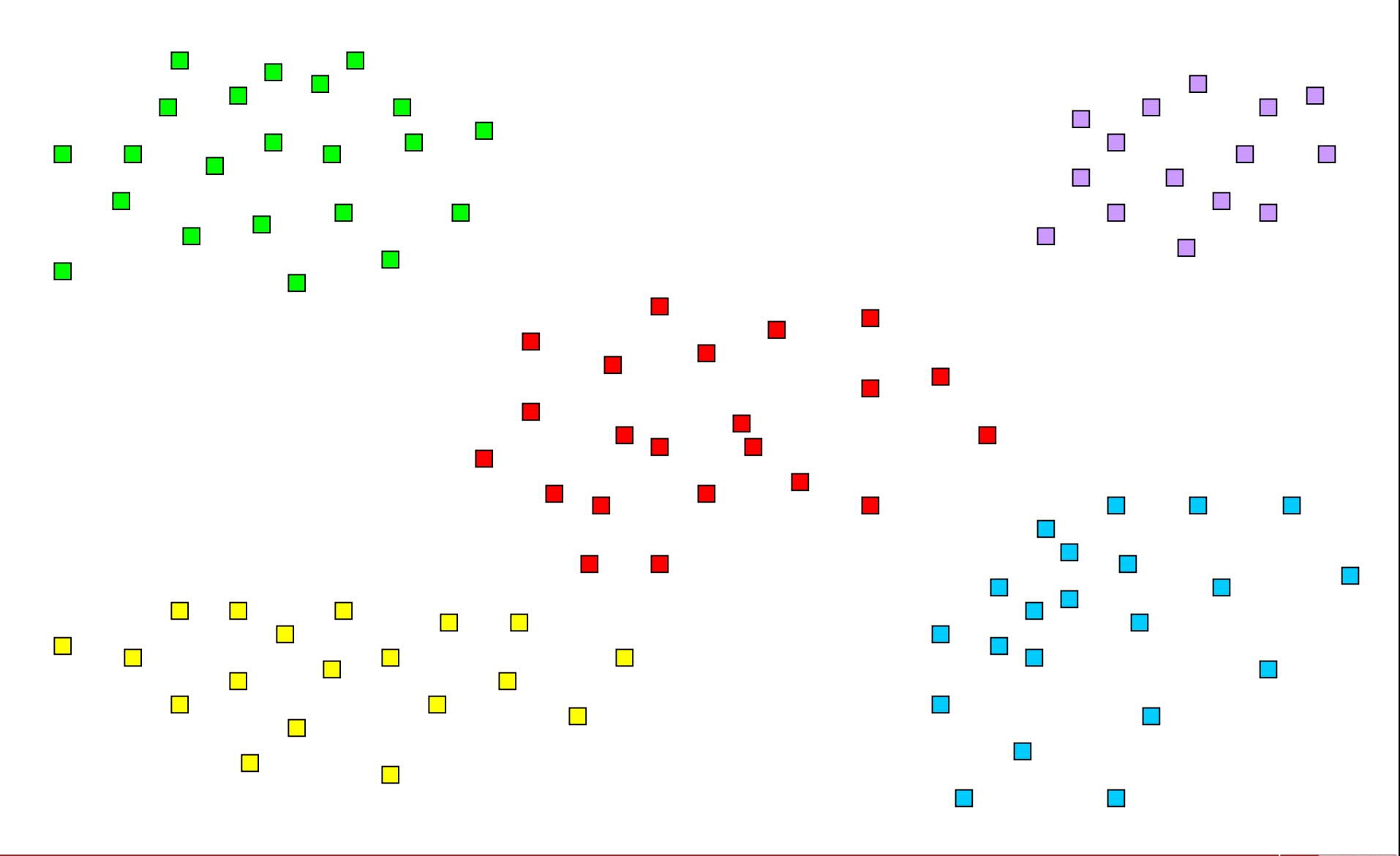

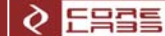

#### Distinguer les versions au sein de chaque famille

- $\mathbb{R}^n$  L'analyse pour distinguer les différentes versions est réalisée une fois que nous connaissons la famille
	- par exemple, nous savons que la machine est un OpenBSD et voulons connaître la version

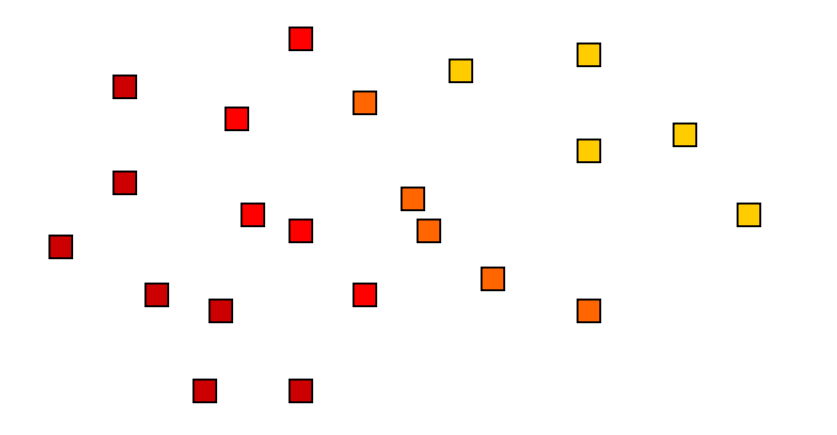

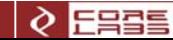

#### Structure de Réseaux Hiérarchiques

 $\overline{\mathbb{R}}$ Idée : utiliser plusieurs réseaux de neurones organisés de façon hiérarchique

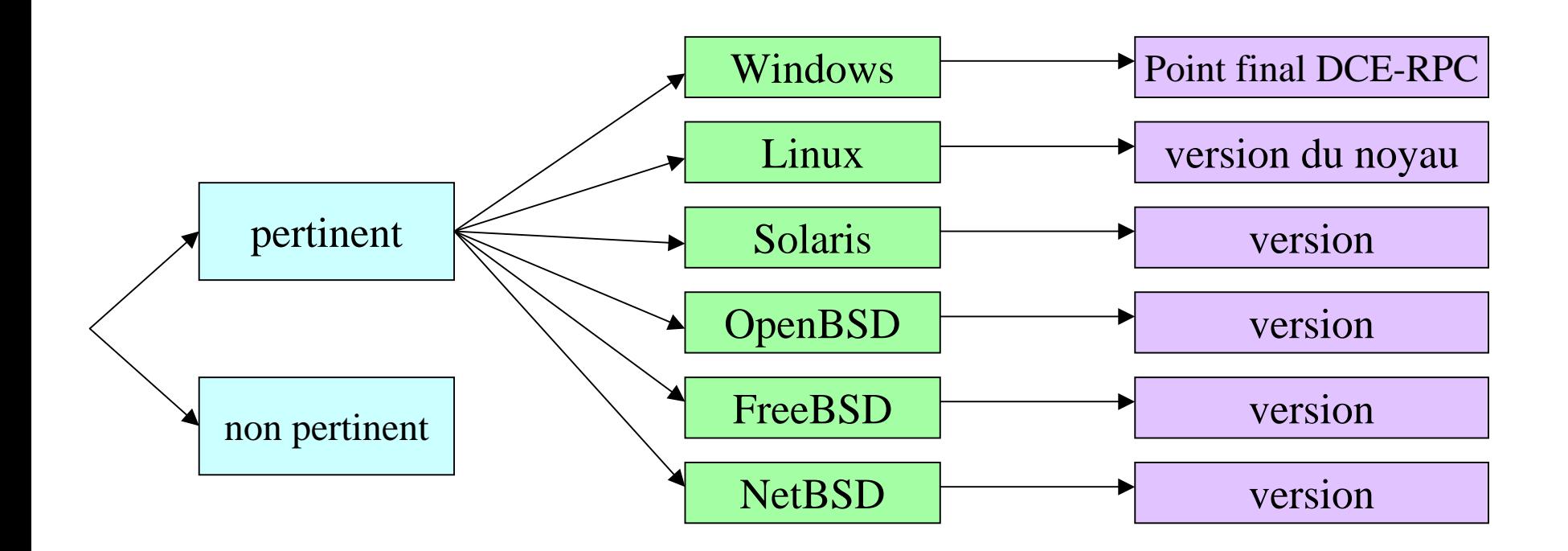

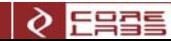

#### Ainsi nous avons 5 réseaux de neurones…

- $\mathcal{L}(\mathcal{L})$ Un réseau de neurones pour décider si l'OS est important ou non
- $\mathbb{R}^3$  Un réseau de neurones pour décider la famille de l'OS:
	- Windows, Linux, Solaris, OpenBSD, FreeBSD, NetBSD
- $\mathcal{L}(\mathcal{L})$ Un réseau de neurones pour décider la version de Linux
- Un réseau de neurones pour décider la version de Solaris
- Un réseau de neurones pour décider la version de OpenBSD
- Chaque réseau de neurones requiert une topologie et un entraînement spécial
	- chaque réseau résout un problème plus simple
	- un seul réseau qui résout le problème complet a donné de mauvais résultats

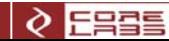

#### Les entrées du Réseau de Neurones

- Comment assigner un ensemble de neurones d'entrée à chaque test?
- Détails pour les tests T1 … T7:
- un neurone pour le flag ACK
	- un neurone pour chaque réponse: S, S++, O
- $\overline{\phantom{a}}$  un neurone pour le flag DF
	- un neurone pour la réponse: yes/no
- $\mathcal{C}_{\mathcal{A}}$  un neurone pour le champs 'Flags'
	- un neurone pour chaque flag: ECE, URG, ACK, PSH, RST, SYN, FIN
- T. 10 groupes de 6 neurones pour le champs 'Options'
	- nous activons un seul neurone dans chaque groupe suivant l'option EOL, MAXSEG, NOP, TIMESTAMP, WINDOW, ECHOED
- un neurone pour le champs W (window size)

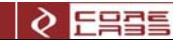

#### Exemple d'entrées du réseau de neurones

- Pour les flags ou les options : l'entrée est 1 ou –1 (présent ou absent)
- Certains ont une entrée numérique
	- le champs W (window size)
	- le champs GCD (plus grand commun diviseur des numéros de séquence initiaux)
- Par exemple, la réponse d'un Linux 2.6.0 : T3(Resp=Y%DF=Y%W=16A0%ACK=S++%Flags=AS%Ops=MNNTNW)
- se transforme en :

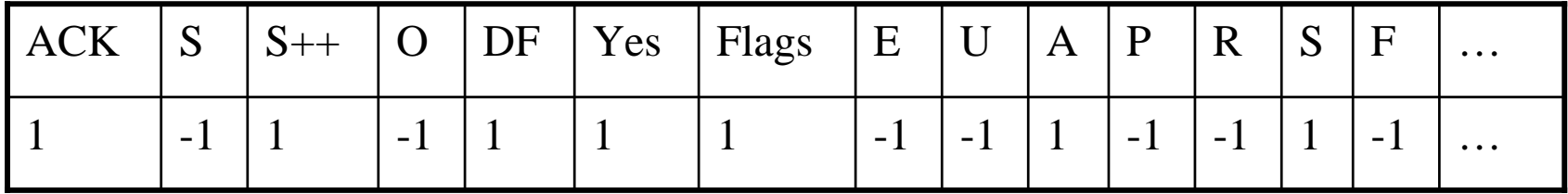

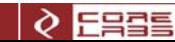

#### La topologie du Réseau de Neurones

- $\mathcal{L}_{\text{max}}$  La couche d'entrée a 560 dimensions
	- beaucoup de redondance
	- nous permet de traiter de façon flexible les réponses inconnues
	- mais introduit des problèmes de performance !
	- il est nécessaire de réduire le nombre de dimensions …
- T. Les réseaux de neurones ont 3 couches, par exemple le premier réseaux de neurones (le filtre de pertinence) contient :

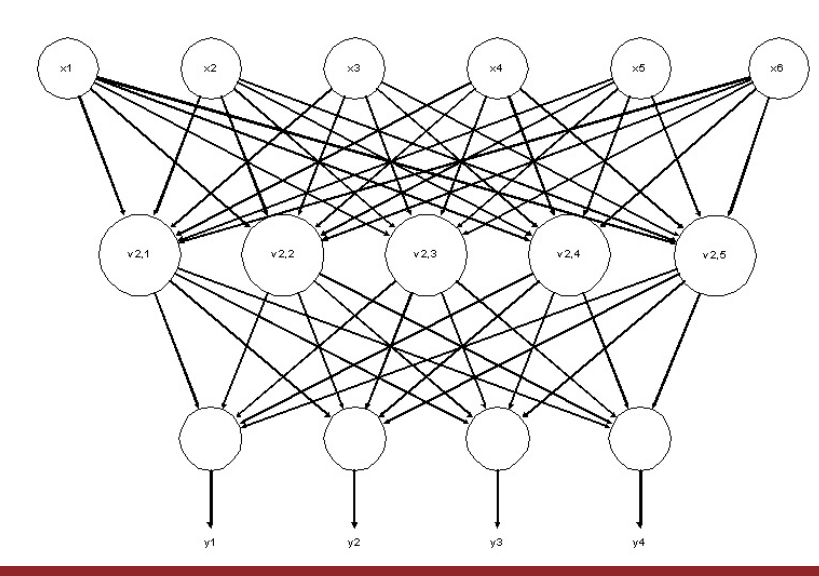

couche d'entrée : 96 neurones

couche cachée : 20 neurones

couche de sortie : 1 neurone

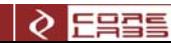

#### Génération du jeu de données

- $\mathbb{R}^3$  Pour entraîner le réseau de neurones nous avons besoin
	- d'entrées (réponses de machines)
	- avec les sorties correspondantes (OS de la machine)
- La base de signatures contient 1684 règles
	- requiert une population de 15000 machines pour entraîner le réseau!
	- nous n'avons pas accès à une telle population …
	- scanner l'Internet n'est pas une option !
- $\mathcal{L}_{\mathcal{A}}$  Générer les entrées par une simulation Monte Carlo
	- pour chaque règle, générer des entrées correspondant à cette règle
	- le nombre d'entrées dépend de la distribution empirique des OS
		- » basée sur des données statistiques
	- quand la règle spécifie des options ou un intervalle de valeurs
		- » choisir une valeur en suivant une distribution uniforme

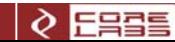

#### 1. Introduction

#### 2. Mappeur d'endpoint DCE-RPC

#### 3. Détection d'OS basée sur les signatures de Nmap

# 4. Réduction des dimensions et entraînement

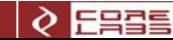

#### Les entrées comme variables aléatoires

- $\mathbb{R}^n$  Nous avons été généreux avec les entrées
	- 560 dimensions, avec une redondance importante
	- le jeu de données est très grand
	- la convergence de l'entraînement est lente …
- П **EXEC** Considérer chaque dimension d'entrée comme une variable aléatoire  $X_i$ 
	- les dimensions d'entrée ont des ordres de grandeur différents
		- » les flags prennent comme valeur 1/-1
		- » le champs ISN (numéro de séquence initial) es un entier de 32 bits
	- il faut normaliser les variables aléatoires :

$$
\frac{X_i - \mu_i}{\sigma_i}
$$
 \n -  
 \neq  
 \neq  
 \neq  
 \neq  
 \neq  
 \neq  
 \neq  
 \neq

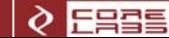

#### La matrice de corrélation

Nous calculons la matrice de corrélation *R* :

$$
R_{i,j} = \frac{E[(X_i - \mu_i)(X_j - \mu_j)]}{\sigma_i \sigma_j}
$$

 $\mathcal{L}(\mathcal{L})$ Après avoir normalisé les variables c'est simplement :

$$
R_{i,j} = E[X_i \, X_j]
$$

espérance mathématique

- $\overline{\phantom{a}}$  La corrélation est une mesure de la dépendance statistique
	- proche de 1 ou –1 indique une plus grande dépendance
	- la dépendance linéaire entre des colonnes de *R* indique des variables dépendantes
	- nous en gardons une et éliminons les autres
	- les constantes ont une variance nulle et sont aussi éliminées

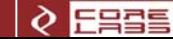

#### Exemple de fingerprints d'OpenBSD

```
Fingerprint OpenBSD 3.6 (i386)
Class OpenBSD | OpenBSD | 3.X | general purpose
T1(DF=N%W=4000%ACK=S++%Flags=AS%Ops=MNWNNT)
T2(Resp=N)
T3(Resp=N)
T4(DF=N%W=0%ACK=O%Flags=R%Ops=)
T5(DF=N%W=0%ACK=S++%Flags=AR%Ops=)
Fingerprint OpenBSD 2.2 - 2.3
Class OpenBSD | OpenBSD | 2.X | general purpose
T1(DF=N%W=402E%ACK=S++%Flags=AS%Ops=MNWNNT)
T2(Resp=N)
T3(Resp=Y%DF=N%W=402E%ACK=S++%Flags=AS%Ops=MNWNNT)
T4(DF=N%W=4000%ACK=O%Flags=R%Ops=)
```

```
T5(DF=N%W=0%ACK=S++%Flags=AR%Ops=)
```
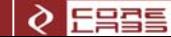

### Champs permettant de distinguer les versions d'OpenBSD

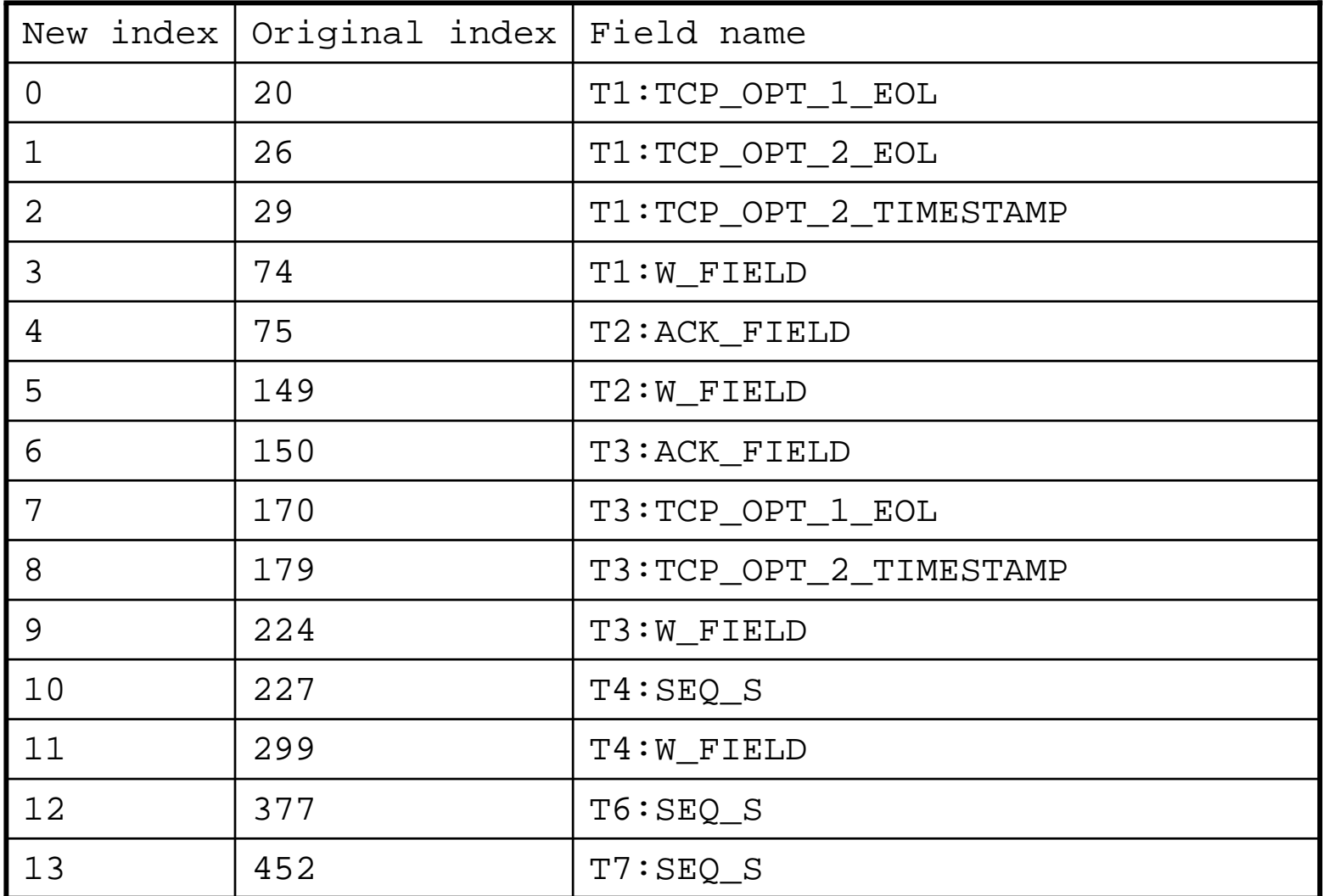

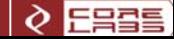

### Champs permettant de distinguer les versions d'OpenBSD (2)

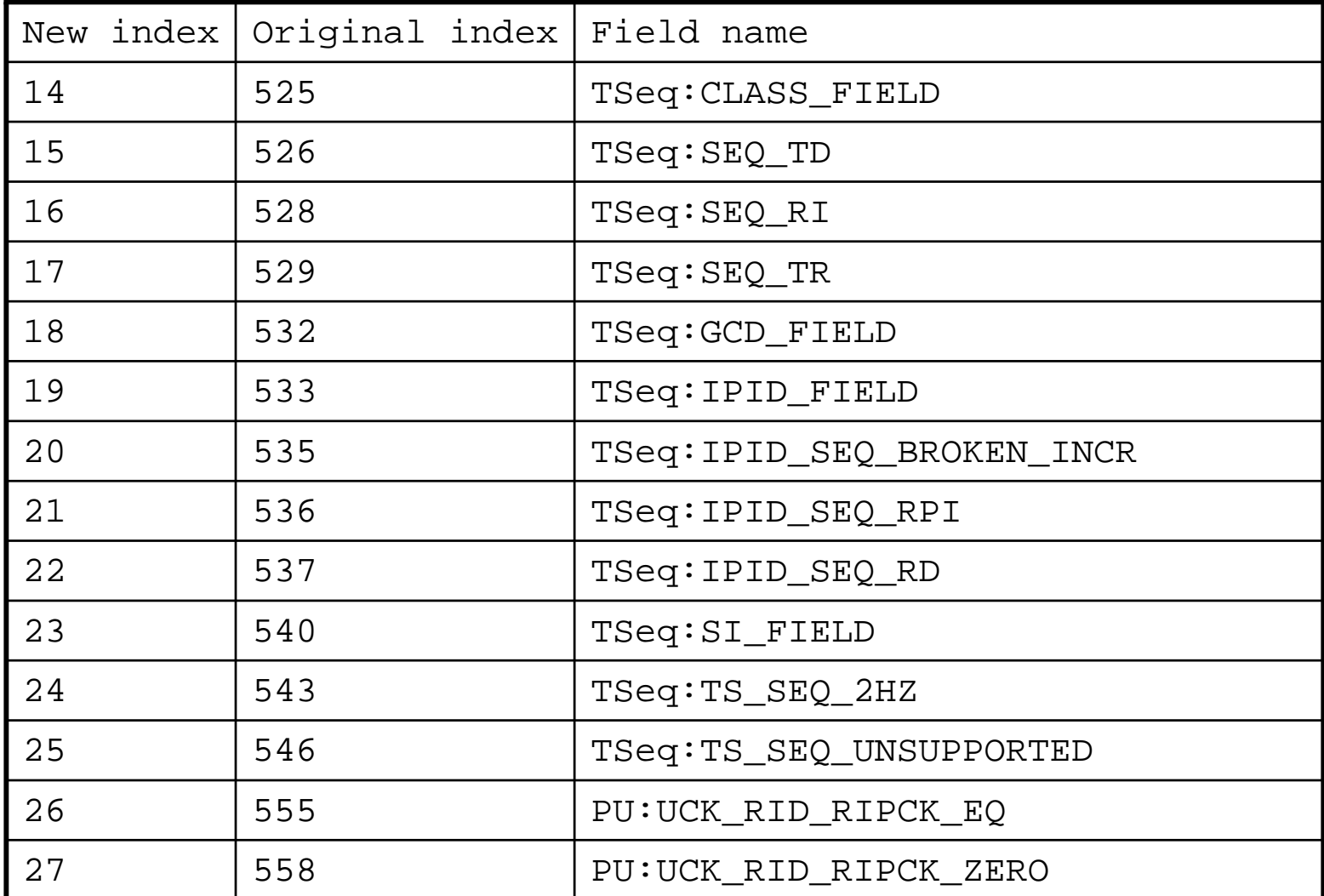

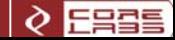

#### Analyse en Composantes Principales (ACP)

- Réduction ultérieure en utilisant l'Analyse en Composantes Principales (ACP)
- $\mathbb{R}^n$  Idée : calculer une nouvelle base (système de coordonnées) de l'espace d'entrée
	- la majeure variance de toute projection du jeu de données dans un sousespace de *k* dimensions
	- provient de projeter sur les *k* premiers vecteurs de cette base
- Algorithme ACP :
	- calculer les vecteurs propres et valeurs propres de *R*
	- trier par valeur propre décroissante
	- garder les *k* premiers vecteurs pour projeter les données
	- le paramètre *k* est choisi pour maintenir 98% de la variance totale

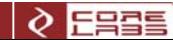

#### Idée de l'Analyse en Composantes Principales

- $\Box$  Garder les dimensions qui ont une plus grande variance
	- valeurs propres les plus hautes de la matrice de corrélation

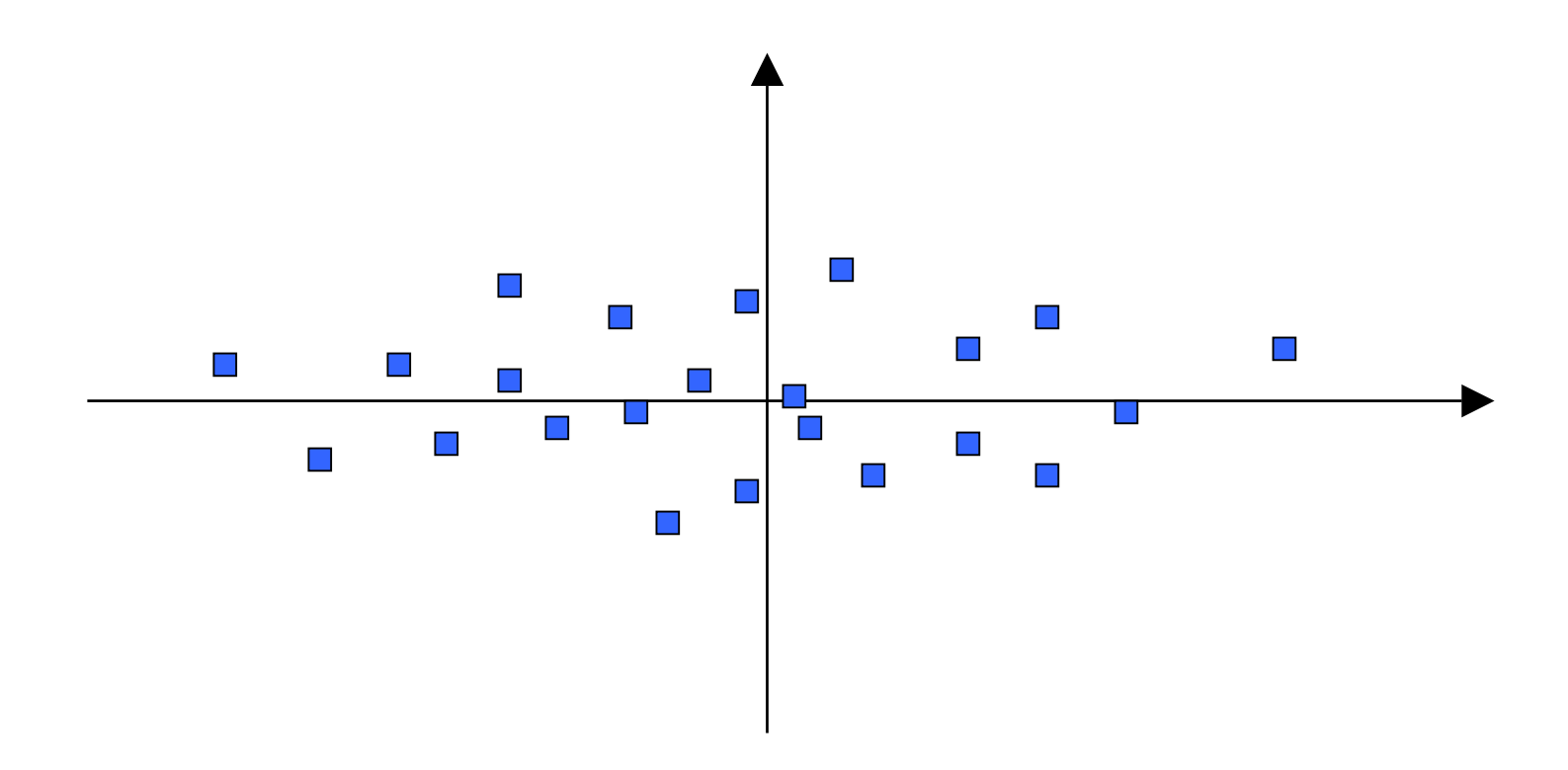

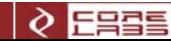

#### Topologie des Réseaux de Neurones résultants

 $\mathbb{R}^2$  Après avoir réalisé l'ACP nous avons obtenu les topologies suivantes pour les réseaux de neurones (la taille de l'entrée originale était de 560 dans tous les cas)

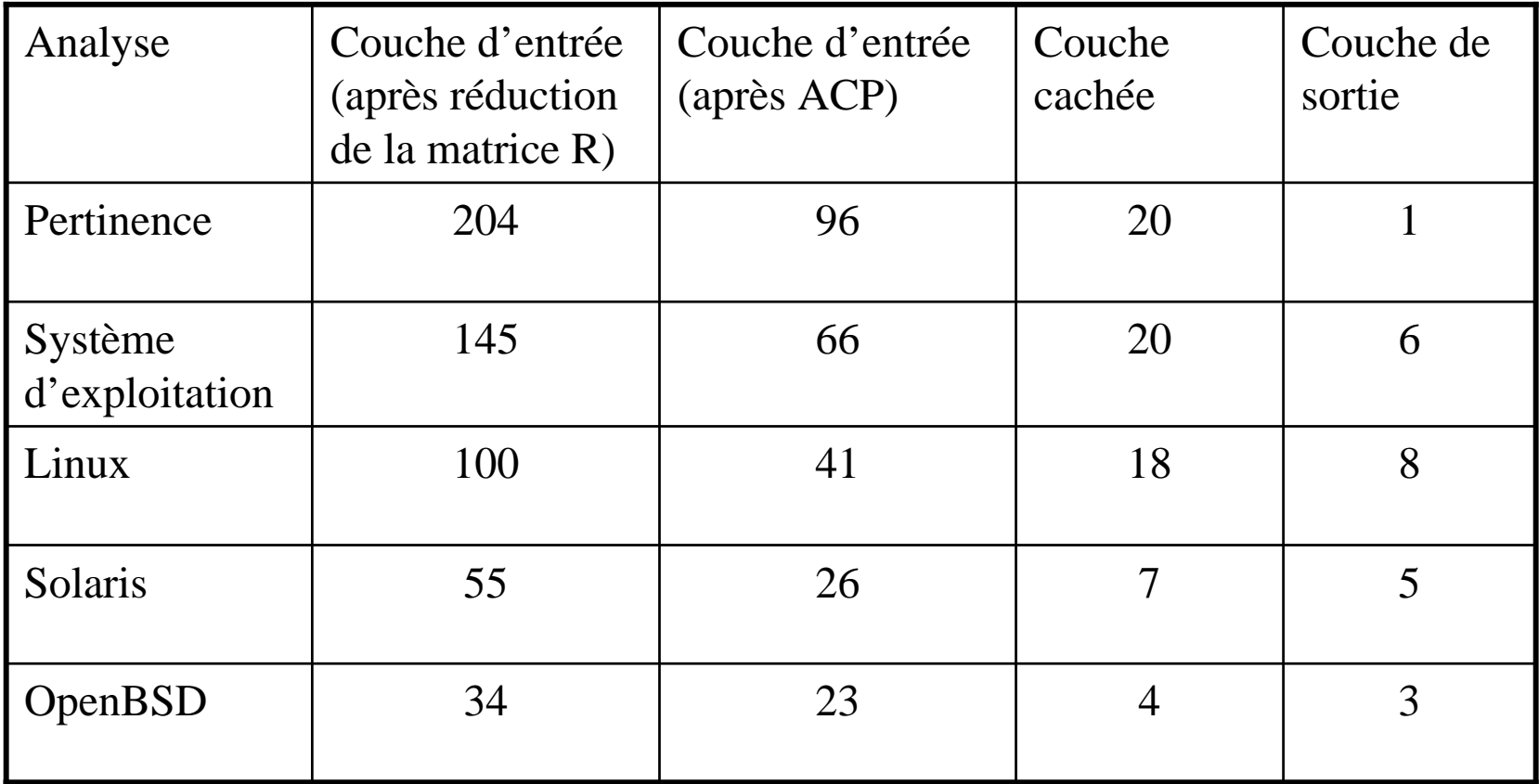

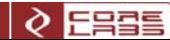

#### Taux d'apprentissage adaptatif

- $\mathcal{L}(\mathcal{L})$ Stratégie pour accélérer la convergence de l'entraînement
- Calculer une estimation de l'erreur quadratique ( *yi* sont les sorties recherchée, *vi* sont les sorties du réseau):

$$
\frac{\sum_{i=1}^{n}(y_i - v_i)^2}{n}
$$

- Après chaque génération (après avoir fait les calculs pour toutes les paires d'entrée / sortie)
	- si l'erreur est plus petite, alors nous augmentons le taux d'apprentissage
	- si l'erreur est plus grande, alors nous diminuons le taux d'apprentissage
- T. Idée : se déplacer plus rapidement si nous allons dans la direction correcte

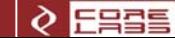

### Évolution de l'erreur (taux d'apprentissage fixe)

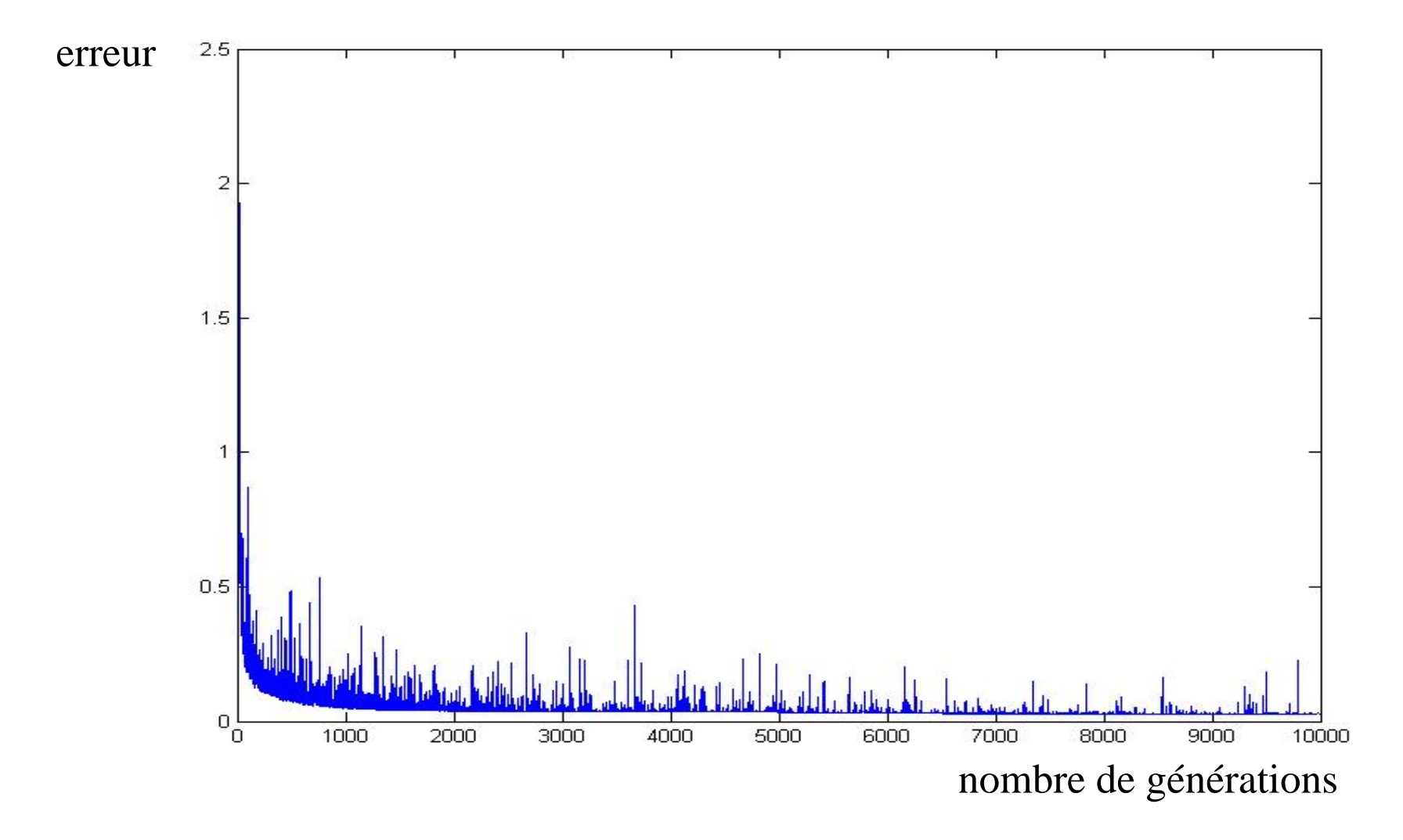

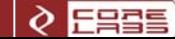

### Évolution de l'erreur (taux d'apprentissage adaptatif)

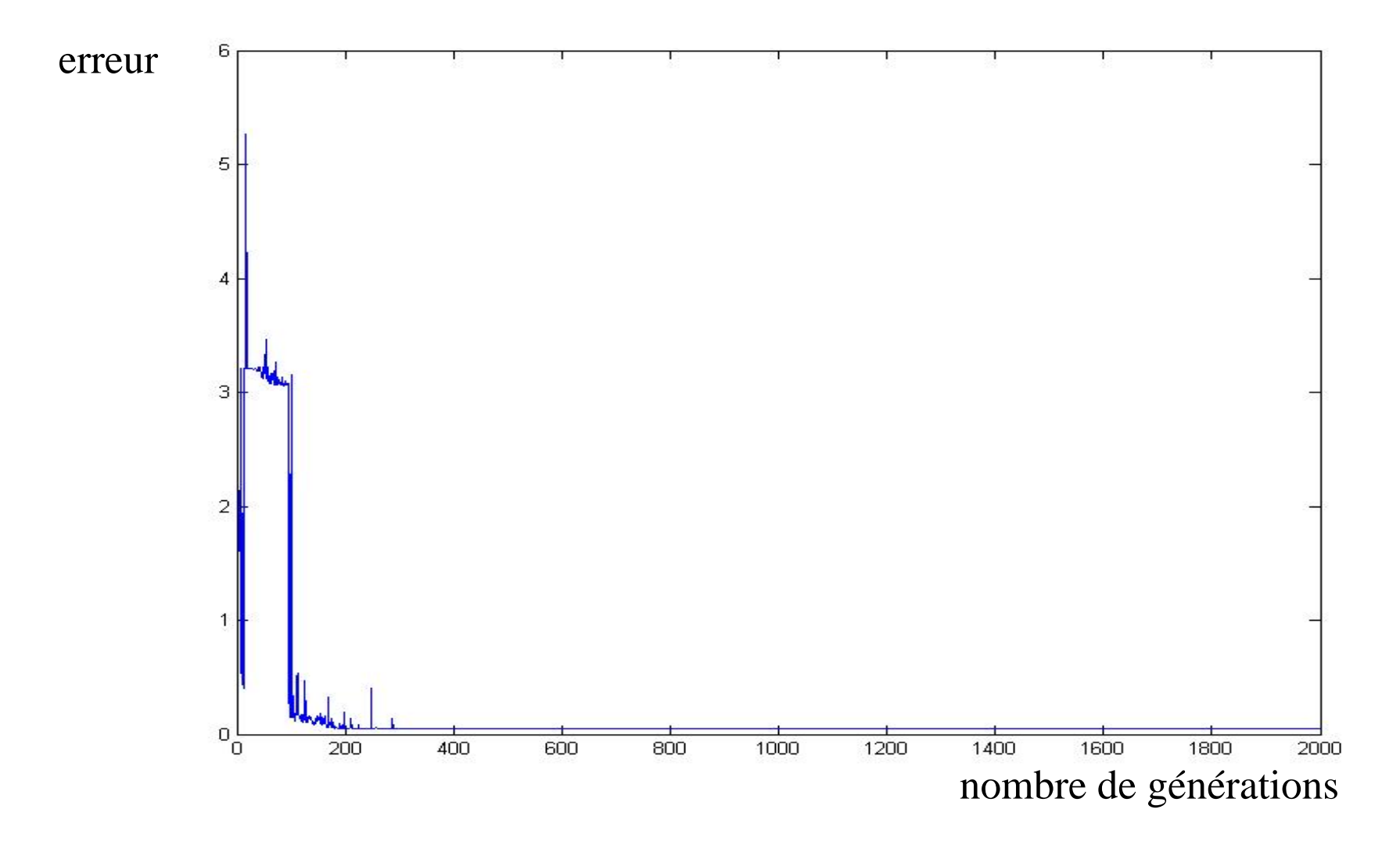

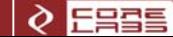

#### Entraînement par sous-ensembles du jeu de données

- Autre stratégie pour accélérer la convergence de l'entraînement
- $\Box$  Entraîner le réseau avec plusieurs sous-ensembles plus petits du jeu de données
- $\mathcal{L}_{\mathcal{A}}$  Pour estimer l'erreur, nous calculons une mesure d'adéquation G
	- si la sortie est 0/1 :
		- $G = 1 (Pr[faux positif] + Pr[faux négatif])$
	- autres sorties :
		- $G = 1$  nombre d'erreurs / nombre de sortie
- $\Box$  Taux d'apprentissage adaptatif :
	- si la mesure d'adéquation G augmente, alors nous augmentons le taux d'apprentissage initial

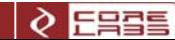

#### Exemple de résultats (machine avec Solaris 8)

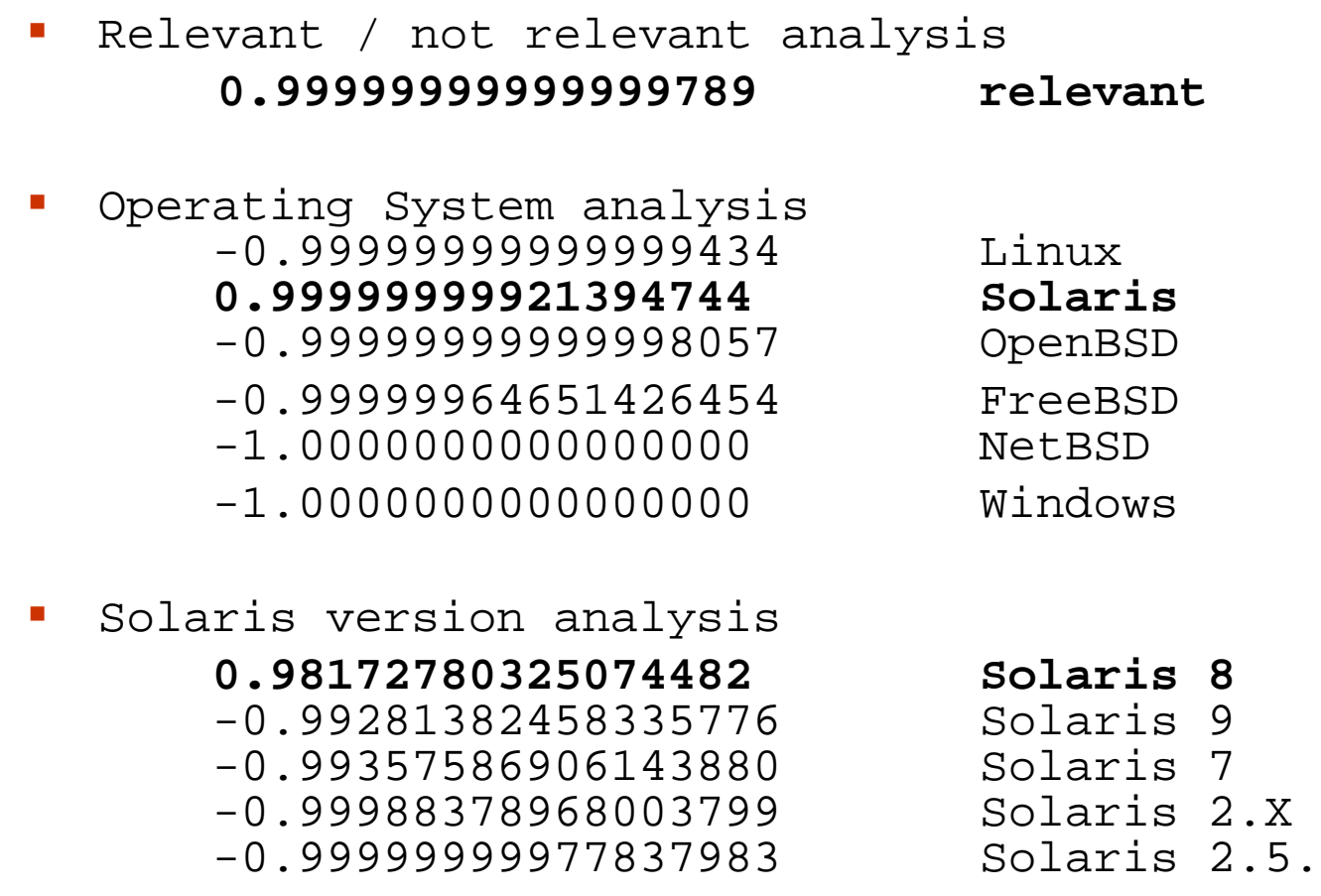

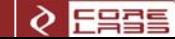

8<br>9<br>7

2.5.X

#### Idées pour le futur (1)

- $\mathbb{R}^n$  Analyser les éléments clefs des tests de Nmap
	- grâce à l'analyse des poids de convergence du réseau
	- grâce à la réduction de la matrice de corrélation
	- grâce à l'Analyse des Composants Principaux
- Optimiser Nmap pour générer moins de trafic
- $\mathcal{L}_{\mathcal{A}}$  Ajouter du bruit et le filtre d'un firewall
	- détecter la présence du firewall
	- identifier différents firewalls
	- faire des tests plus robustes

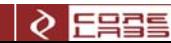

#### Idées pour le futur (2)

- $\overline{\phantom{a}}$ Cette analyse peut s'appliquer à d'autres méthodes de détection:
- $\mathcal{L}_{\mathcal{A}}$  xprobe2 – Ofir Arkin, Fyodor Yarochkin & Meder Kydyraliev détection par ICMP, SMB, SNMP
- $\mathcal{L}_{\mathcal{A}}$ p0f (Passive OS Identification) – Michal Zalewski
- détection d'OS par SUN RPC / Portmapper Sun / Linux / autres versions de System V
- $\overline{\phantom{a}}$  détection de MUA (Outlook / Thunderbird / etc) en utilisant les Mail Headers

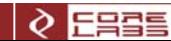

# Merci!

### javier.burroni@coresecurity.com carlos.sarraute@coresecurity.com

http://www.coresecurity.com/corelabs/

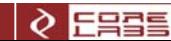